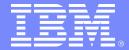

#### System Automation for z/OS

# System Automation z/OS V3.3 The Latest and Greatest

Presentation by Walter Schueppen, STSM (schuppen@de.ibm.com) Speaker: Jürgen Holtz (holtz@de.ibm.com)

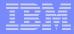

### Release Themes...

- Integration with other Tivoli Products building Service Center
  - Integration with OmniBus & TSRM

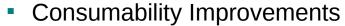

- Improved handshaking with GDPS when shutting down system
- Automatic Generation of Message Revision Table
- Rolling Recycle
- New Relationships
- Product Automation
  - Standard (base) functions used to automate CICS regions
  - Modernized DB2 Connection Monitoring
  - DB2 Light Start supported via MOVE Group
  - IMSPLEX Support
- Focus on Customer Needs / Requirements
  - Message Capturing
  - INGEXEC Command
  - CDEMATCH Enhancements

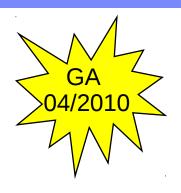

#### Pre-Reqs

- z/OS 1.9
- NetView 5.2

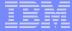

## Service Center Integration

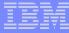

## Alerting Infrastructure

- Predefined set of alert points
- INGALERT command for user messages
- Multiple Recipients supported
  - Controlled via InformList → IOM, EIF, TTT, USR
- Customization per Resource and/or Alert point
- Single class ING EVENT
  - No format specification or BAROC file changes

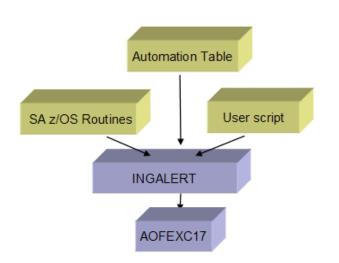

- Installation Exit AOFEXC17 used to
  - Modify alert text
  - Suppress alert
  - Add user data to alert structure
    - User fields: USER1 USER9

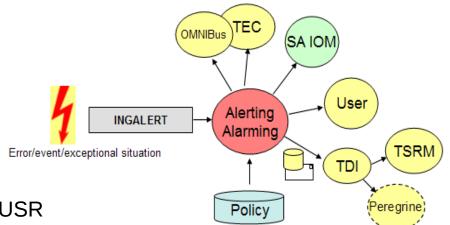

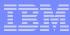

### Sending Events to TEC/OMNIBus

- Based on the Alerting support Infrastructure
  - Same set of pre-defined alert-points
- User defined Events via INGALERT command
  - Events can be issued for APLs, MVC, MTRs, APGs
    - "sysplex" events only processed by one agent
- Support for clearing events for given resource
- Clear single event or all events
  - Automatic clearing of events for APLs + MTRs
  - Highly customizable via policy
- Support for User Fields

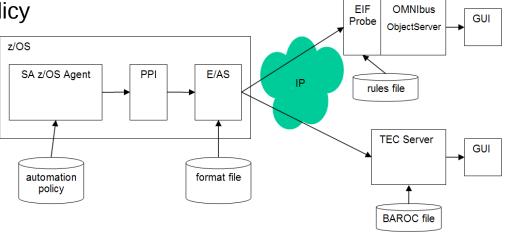

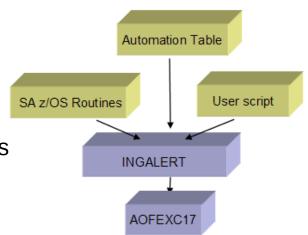

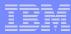

## Sending Events to TEC/OMNIBus... (2)

- Only 1 agent needs to run an Event/Automation Service
  - Message automatically forwarded to agent running E/AS
  - At least one agent needs connectivity to target destination (TEC/OMNIBus)
- Generic format for all events
  - No separate Automation Table
  - Eliminates need to maintain baroc file

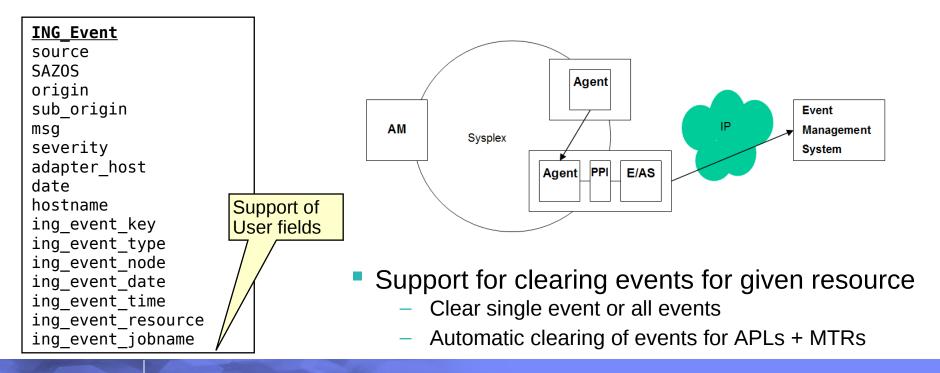

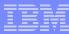

### Sending Events to User Destination

- Triggered via notification target USR in InformList
- Same Alerting infrastructure
  - Predefined alert points
- Up to the Installation what to do with the event
  - Sample exit AOFEXALT provided by SA z/OS

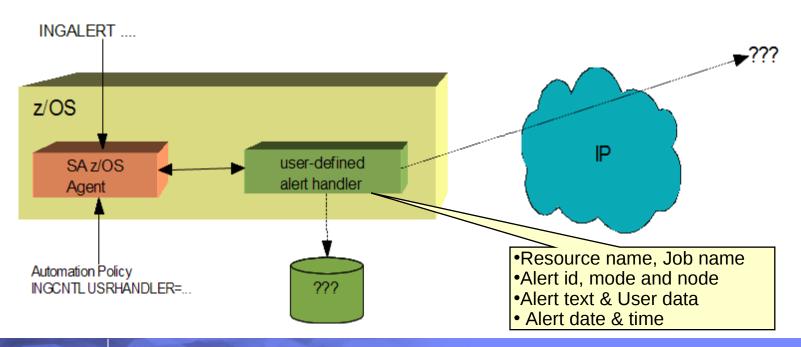

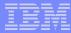

## Opening a Trouble Ticket...

- Based on the Alerting Infrastructure
- Enabled/Disabled via INGCNTL cmd
- INGALERT Alerting Alarming TDI TSRM Policy Peregrine
- Resource dependent context data automatically gathered at point of error
  - Similar to INGLKUP REQ=COLLECT
  - Data stored in Detail Dataset (automatically allocated)
  - Exit AOFEXC22 used to collect user specific data

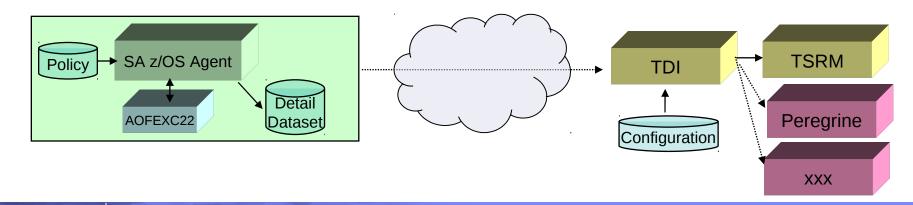

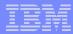

### Scenario: Service Management Center

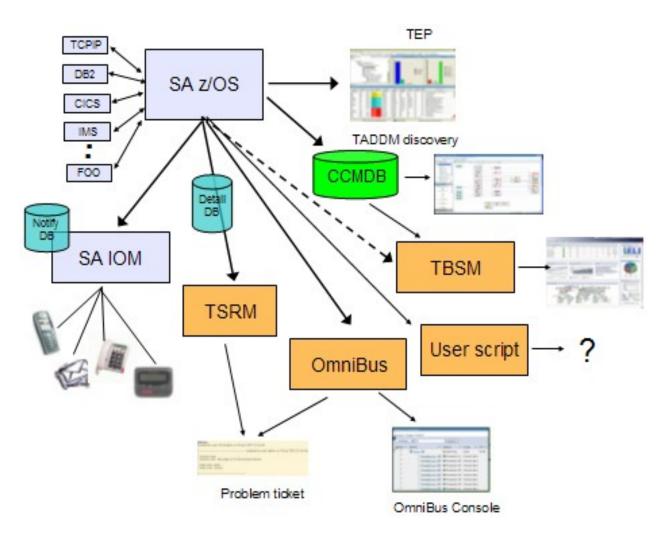

- Alerting of subject matter experts
- Trouble Tickets
- Notifying event console operator
- Impact Analysis

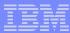

### New TEP Workspaces...

- **Exceptional Messages**
- **Gateway Sessions**
- **WTORs**

Outstanding WTOR Replies - B99FZV13 - SYSADMIN

□ 

■ KEYAPLEX:JHSAPLEX\_V330:SA Resource Overview Resource Requests Automation Environment Status items

Monitor Resources

Outstanding WTOR Replies

Resource Resource

KEYA

KEYA

KEYA

System Automation for z/OS Agent

■ KEYAPLEX:KEYA:SAAGENT

Automation Agent Details Automation Statistics OMEGAMON Sessions Gateway Connection Overview Critical Messages Display

3 Severity

Reply ID Message

DFS996I \*IMS READY\* M9A1

34 DFS996I \*IMS READY\* M9B

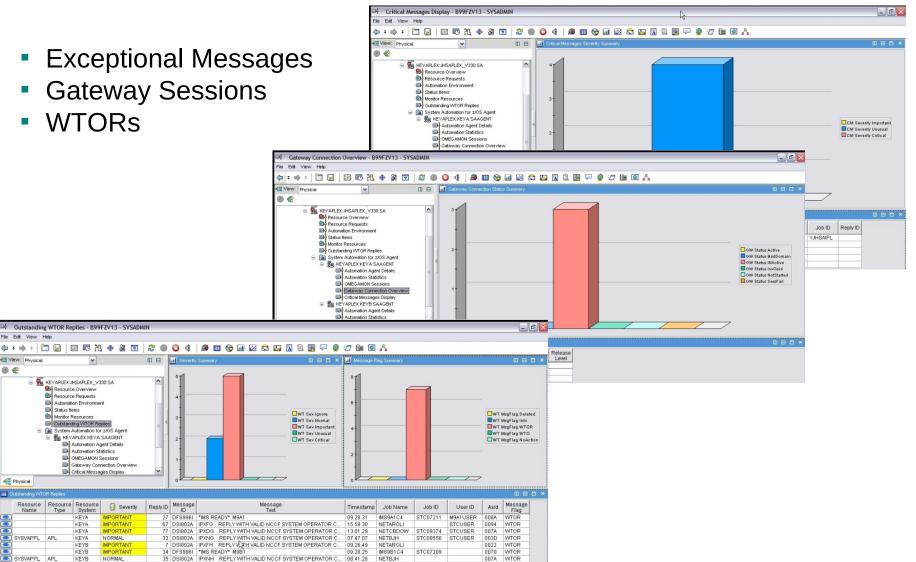

Physical

(i) 42

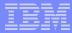

## **IMSPlex Support**

- INGIMS command enhanced to provide an API for IMS commands
  - Type 1 IMS commands (/cmd ...)
    - Type-1 command output is in message format, encapsulated within XML tags
      - SA z/OS does not format Type-1 command output
  - Type 2 IMSplex commands (QRY, INIT, TERM, DEL, UPD, CRE)
    - Command Response returned in XML format
    - Automatically translated to display format

#### **Advantage**

Commands can be entered to one or more IMS systems in an IMSplex

- Routes commands to IMSplex members registered for the command
- Consolidates command responses from individual IMSplex members into a single response to present to the command originator

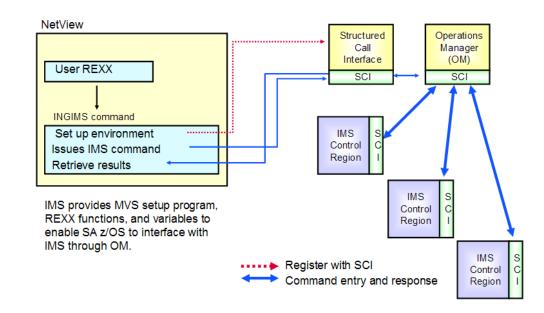

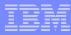

#### **INGIMS Command Enhancements**

- Allows type-1 and type-2 commands to be send to IMSplex
- Allows sending of commands to one/multiple/all members in IMSplex
- INGIMS as API
  - One consolidated response
  - Easy to process in PIPE
  - Same format for type-1 and type-2 commands
- INGIMS fullscreen panel
  - One consolidated response
  - As table
  - Displayed in NetView WINDOW
- Syntax

- New way must be excplicity specified via XCMD or XINFO
  - No fallback to "old" way in case of errors

Requires CSL address spaces in place (SCI, OM, RM)

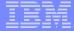

# Message Capturing

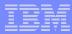

### Message Capturing Function

- Enables installation to trap "important" messages and to make them visible in the message history of the associated resource
- SA z/OS Routines AOFCPMSG

  Captured Message Infrastructure

- Optionally forwarded to SDF and NMC
- But several shortcuts done to update SDF/NMC directly
- Restructured to be central "portal" for any kind of message forwarding to final destination
  - Maintains central place for all exceptional messages
  - Message automatically removed from the exception table when the condition is no longer true
    - Message deleted by operator
    - Message deleted by SA user
    - By SA recovery/automation routine (eg CHKTHRES)
  - Forwarded to SDF, NMC, TEP, SA IOM, TEC/OMNIBus
    - Controlled by INFORM attribute of resource
- New INGMSGS command to display all "exceptional" messages
  - Excpetional message have severity UNUSUAL, IMPORTANT, CRITICAL

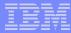

## Message Capturing Function... (2)

- Message History Table
  - Exists for each resource (APL, APG, MTR) and MVSESA
    - Contains all messages associated with resource
- Exceptional message table has a second control of the second control of the
  - contains messages with severity: Unusal, Important and Critical
  - Holds up to 1020 messages; maximum is installation defined
  - Is the source for sending message to target destinations: SDF, NMC, TEP

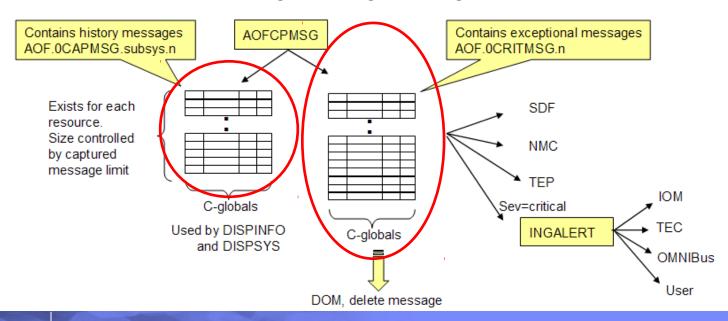

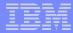

### Captured Messages in SDF...

- Supports
   multiple
   instances of the
   same message
   id
- Mesages are unique by message arrival timestamp (STCK)

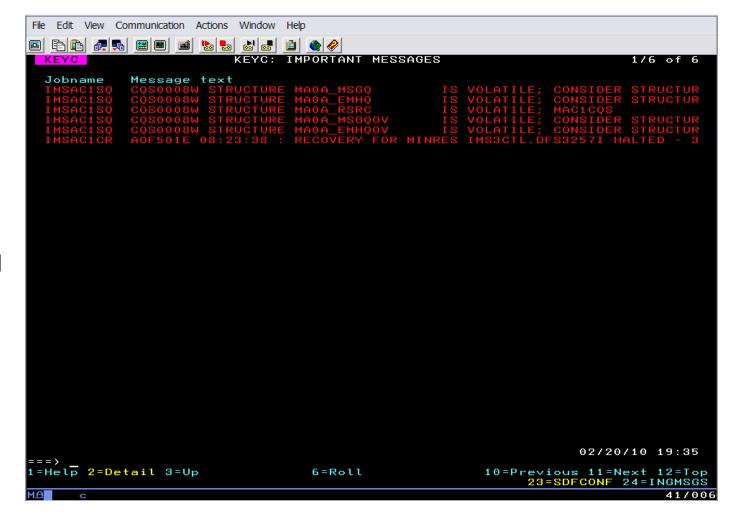

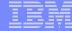

## **New Automation Functions**

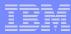

## Rolling Recycle

- Stops and Restarts members of server groups minimizing impact of application availability
  - Single action to initiate the rolling recycle via INGGROUP command
  - Provision to abort the rolling recycle
  - Rolling recycle continues across an Automation Manager fail over

```
>>--INGGROUP-- group_name -- ACTION={RECYCLE|CANCEL} ---- ... --->
```

- INGGROUP/INGINFO command shows rolling recycle Status
  - Requested, Cancelled, Complete
- Currently active number of members maintained
  - Active members are recycled one after the other
  - Inactive members are untouched
- Usefull for resources that must be recycled daily for hygiene reasons

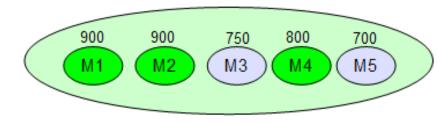

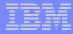

### **Enhanced Monitoring of USS Resources**

#### Typical UNIX process life cycle:

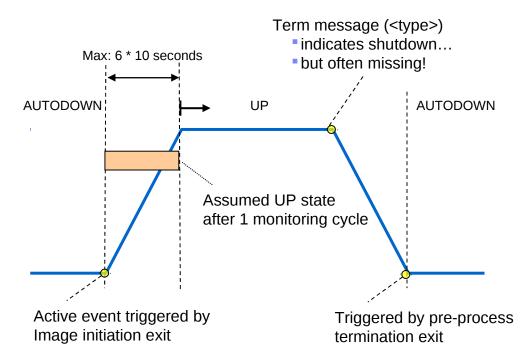

- Addresses the dilema that most processes dont issue messages.
- Enables immediate feedback when Process is started or stopped
- Eliminates the need to wait 2 times the startup monitoring interval

- USS exits introduced
  - Process image initiation exit
  - Pre-process termination exit
- Automatically activated when USS resource is found in Policy

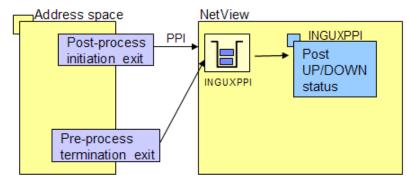

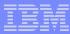

### New Relationships...

- New Peerof Relationship
  - Starts/Stops "peers" in parallel
  - Allows to manage "peers" as one entity
  - Eliminates need for artificial Basic Group

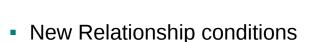

- Conditions:
  - WhenHealthAssumedNormal
  - WhenHealthFatal
  - WhenHealthNeitherNormalNorFatal
  - WhenHealthNormal
  - WhenHealthNotFatal
- Valid for
  - MakeAvailable, PrepAvailable
  - MakeUnavilable, PrepUnavailable
  - ForceDown

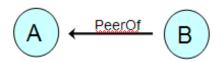

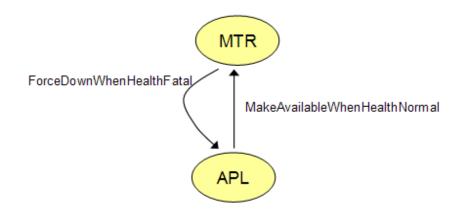

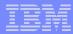

### **CDEMATCH Command Enhancements**

- Support of Comparators
  - @EQ (=), @GT (>), @GE (>=), @LT (<), @LE (>=), @NE
     → numeric comparison
  - \$EQ (=), \$GT (>), \$GE (>=), \$LT (<), \$LE (>=), \$NE → text comparison

| FOO | @GT 95    | CRITICAL | Watch sequence  |
|-----|-----------|----------|-----------------|
| FOO | @GE 75 —  | WARNING  |                 |
| ABC | \$NE XXXX | NORMAL   |                 |
|     |           |          | Must be numeric |

Enhanced Wildcard support

|        | F00*                   |  | CRITICAL |
|--------|------------------------|--|----------|
|        | *FOO                   |  | WARNING  |
|        | F%%O*                  |  | NORMAL   |
| Placel | nolder for 1 character |  |          |

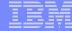

## SDF Enhancements

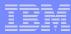

### Making it easier for you in V3.3....

- Dynamic Panel Generation
  - &SDFROOT. Replaced at generation time

```
P(&SDFROOT.SUB,*,80,SYSTEM,&SDFROOT.MAIN, , , )
TF(01,02,07,PINK,REVERSE)
                                                       Supports any screen size
TT( &SYSNAME.)
                                                        24/32/43 * 80
TF(01,26,49,WHITE,NORMAL)
                                                       - 27 * 132
                                                        62 * 160
TT(&SDFROOT.: SUBSYSTEM-STATUS)
BODY(&SDFROOT..SUBSYS,04,*-5,4,5)
CELL(03,13,N,C)
PFK3(UP)
PFK13('EXPLAIN &COMP,TARGET=&SNODE')
PFK24('INGINFO &COMP/APL/&ROOT,TARGET=&SNODE')
IF(*-2,1)
TF(*-1,01,06,T,NORMAL)
TT(1=Help)
TF(*-1,08,15,Y,NORMAL)
TF(*,13,79,Y,NORMAL)
TT(17=SETSTATE 18=INGVOTE 19=INGREQ
                                               23=INGLIST 24=INGINFO)
```

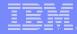

## Making it easier for you in V3.3.... (2)

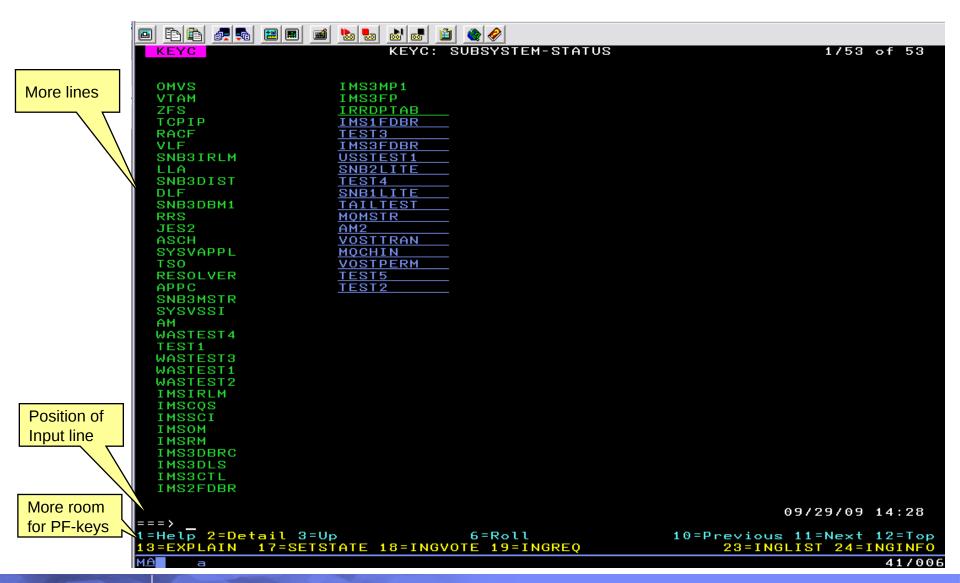

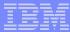

## Generating SDF Panels

- SDF panels automatically genned for local & focal point system
  - Based on setting of AAO -> AOF\_AAO\_SDFROOT\_LIST
  - Contains local system name as default
  - Should contain list of systems for focal point

```
GLOBAL VARIABLE NAME:

AOF_AAO_SDFROOT_LIST

GLOBAL VARIABLE VALUE:

KEYA KEYB KEYC KEYD AOCA AOCB AOCC
```

 AOFPNLS contains indicator whether or not the panel(s) should be genned using the system names in the list

Variable &SDFROOT. replaced by system name

```
AOFPNLS

/* member option
%INCLUDE(INGPTOP) STATIC
%INCLUDE(INGPMAIN) DYNAMIC
%INCLUDE(INGPAPL) DYNAMIC
%INCLUDE(INGPAPG) DYNAMIC
%INCLUDE(INGPMTR) DYNAMIC
:
```

```
P(&SDFROOT.APG,*,80,SYSTEM,&SDFROOT.MAIN)
TF(01,02,07,PINK,REVERSE)
TT( &SYSNAME.)
TF(01,26,49,WHITE,NORMAL)
TT(&SDFROOT.: APPLGROUP-STATUS)
SF(KEY1.GROUPS,04,44,54,N,,,Q1)
SF(KEY1.GROUPS,05,44,54,N,,,Q2)
SF(KEY1.GROUPS,06,44,54,N,,,Q3)
```

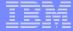

## **Customization Dialog**

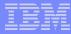

### Generation of Message Revision Table (MRT)

 Automatic Generation of Message Revision Table based on data stored on the Policy DB.

- Highlighting of message (coloring)
- Modifying of message text
  - Capitalization
- Delete message
- Suppress message
- No specific MRT syntax skill required
- Common build keeps all configuration files in sync
  - MRT loaded together with AT at configuration refresh
- All automation data in one source

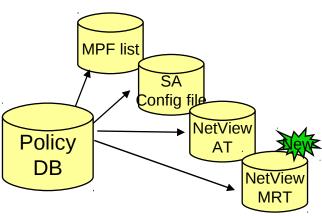

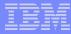

### New Message Policy

- Central access to all messages in the PDB
- Lists all messages (User + SA predefined)
- Allows specification of AT + MRT data
  - Provides preview of the generated AT & MRT entry
  - Allows you to overwrite predefined data
- Elimination of forced Message entries

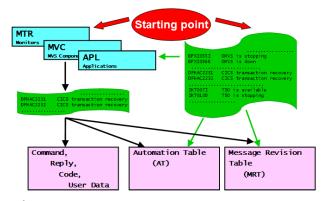

```
COMMANDS HELP
                                  Message Definitions
                                                                      Row 125 of 640
Command ===>
                                                                     SCROLL===> PAGE
PolicyDB Name : ACMECORP
                                           Enterprise Name : ACMECORP
Make a selection ( {f S} ) or use shortcuts ( {f WHU} {f AC} {f AS} {f AO} {f IG} ).
Cmd Message id
                                  Description
    C0S0205E
                                  IMS COS structure full
    CQS02061
    CSAA000I
                                          subsystem is active
    CSAA001I
                                          subsustem up message
    CSAA997E
    CSAA998I
    CSAA999I
    CSL0020I
                                     Common Service Layer is up
    CSL0300I
                                      Common Service Layer is terminating
    CS0X022I
    CSQY022I
                                        available
    CS03104I
    CS03580E
                                     is abending
    CSV210I
    CSV218E
                                      is abending
    CSV222I
    CTG6400I
                                  CICS TG Gateway initializing
    CTG6405E
```

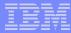

### Processor Operations...

- No separate ProcOps Control File Build
  - All ProcOps specific data contained in ACF fragments
  - Special Build for downlevel ProcOps systems

```
Policy
DB

Automation
Control File
```

Multiple Processor Protocols supported, eg INTERNAL + SNMP

```
COMMANDS HELP
                    Processor Information
Command ===>
Entry Type
             : Processor
                                  PolicyDB Name : ACMECORP
                                 Enterprise Name : ACMECORP
Entry Name
             : P9672ESA
Processor Type : Mainframe
                                 Processor Mode : ESA
 Connection Protocol . . . . . . INTERNAL NVC (INTERNAL SNMP NVC)
 CPC Name / NAU . . . . . . . . L01234
 Site/Location Name. . . . . .
The following specifications are for INTERNAL processors only:
 Auth Token. . . . . . . . . . AUTINTSN
```

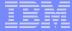

# Migration & Co-existence

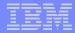

### Co-existence

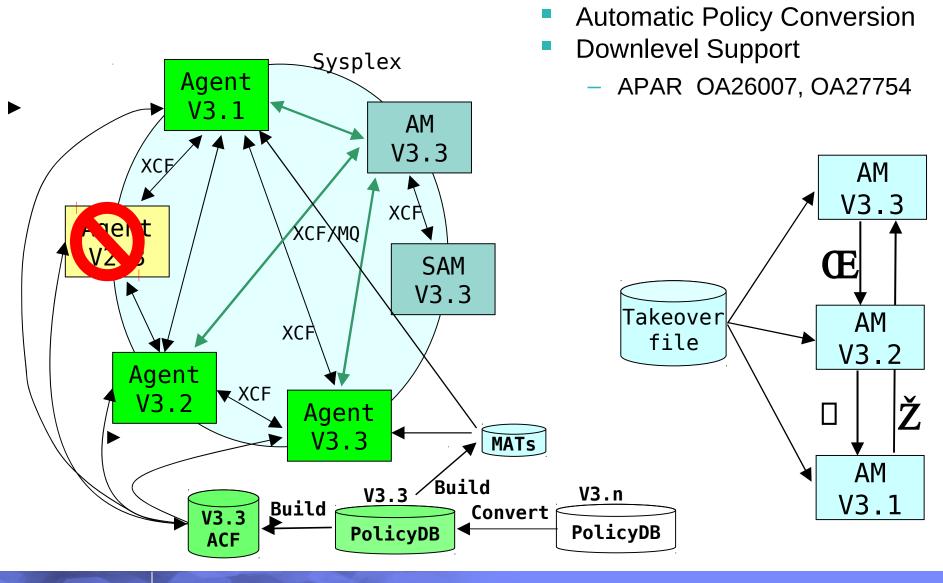

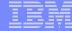

## More Details

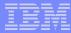

### Improved Handshaking with GDPS

- Enables System Shutdown from outside GDPS
  - Via INGREQ ALL command or SA Appl Manager
  - From SA focal point
- Supports a complete system shutdown
  - Terminates GDPS's STOPAPPL resource first
  - OMVS, SA Automation manager, etc
- Supports pre-emptive Move
  - Applications moved to anothersystem system when application is terminated rather than at "system leave" time
- GDPS varies off system

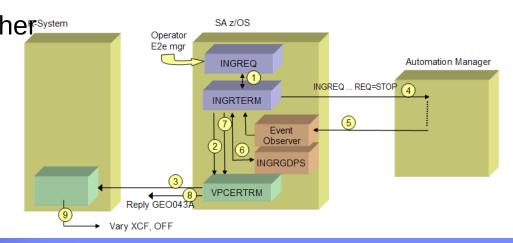

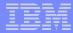

### **INGMSGS Command**

- Shows all exceptional messages
  - Colors used to signal Importance of message
    - Same color mapping as in SDF
- Used to delete messages no longer relevent

Easy jump to the resource details with message history

```
INGKYMSG
                          SA z/OS
                                   - Comman Dialogs
                                                          Line 27
                                                                      of 69
            = IPSFP
                                                          Date = 02/11/09
Domain ID
Operator ID = WAS
                                      = KEY4
                                                          Time = 17:22:40
                              System
     D Delete
                  F INGINFO/DISPSYS
CMD:
                                                                       Shows entire multi-
                                                                       line message
CMD Timestamp
                        S Message
    2009-02-10 08:30:32 C SYSTEM=KEY4 RESOURCE=IMSCQS/APL/KEY4
                          COSOOO8W STRUCTURE S941MSGOOV
                                                               IS VOLATILE; CONS
                          IDER STRUCTURE CHECKPOINT H941COS
    2009-02-10 08:30:43 I SYSTEM=KEY4 RESOURCE=CICS1F0R/APL/KEY4
                          DFHSI1579D IPSAPCIE Module DFHSIPLT PLT program EVEST
                          ISP not found. Reply GO or CANCEL.
    2009-02-10 08:30:45 U SYSTEM=KEY4 RESOURCE=CICS1TOR/APL/KEY4
                          DFHSI1502I IPSAPCIH CICS startup is Warm.
    2009-02-10 09:51:13 C SYSTEM=KEY4 RESOURCE=IMS1CTL/APL/KEY4
                          AOF501E 09:51:13 : RECOVERY FOR MINRES IMS1CTL.PROG.E
                          VIRYPPI HALTED - 3 ERRORS SINCE 09:51:02 ON 02/10/200
                          9 - CRITICAL ERROR THRESHOLD EXCEEDED
```

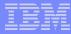

### More Enhancements...

- New AsIs Default Desired Status
  - Similar to OnDemand, but leaves Resource untouched when found active
  - Desired Status = Observed Status
  - Resource can be managed/controlled via external means
  - Alternative to Start after IPL = NOSTART

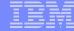

# Changed Behavior...

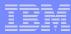

### Status File Restructure

- Status File has new Format
  - Time stamps are no longer stored in display format (14 chars)
    - Stored in compressed format (7 bytes)
    - All timestamps shown including seconds

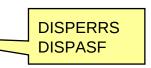

- Several obsolete fields removed
  - Reply ID, Jobname, Job number, Job type, Monitor, Date
- New Conversion utility to bring the actual status file in the requested format – runs automatically on each ST start
  - V3.3 ←→V3.2 ←→V3.1 ←→V3.3
  - Caution: data loss possible
- ASF command can no longer be used as repository for installation data
  - Use ASFUSER command

```
.-REQ=DISP,-.
>>--ASF--'-----'--.-ID=resource------------'
'-FROM=resource--.---------'
'-,TO=resource-'
```

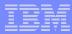

### **ACF Cache Removal**

- NetView Save/Restore Database no longer used to hold config data for WARM start purposes
  - Cache does not contain AT related data
  - Necessary cleanup not done (eg. Unused timer IDs, obsolete hash entries)
- WARM Start is NOT faster than reading from disk
- COLD, WARM, REFRESH and SAVE are no longer valid as reply to the AOF603D WTOR.
- WARM/SAVE option removed from ACF command

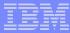

### AOF603D Prompt

- NOSTART does no longer place Resources in HOLD State
  - Agent placed in Suspend mode
  - Resources not started when doing explicit INGREQ ... REQ=UP cmd

```
HSAM1330I LOAD_ACF REQUEST COMPLETED SUCCESSFULLY ON AOC8.
AOF767I AUTOMATION OPTIONS:
. STOP - CANCEL AUTOMATION
. PAUSE - SUSPEND AUTOMATION
. NOSTART - DO NOT AUTOMATE SUBSYSTEM STARTUP
. ENTER - CONTINUE
*006 AOF603D ENTER AUTOMATION OPTIONS OR 'R' (RE-DISPLAY) — DOMAIN ..
```

Replying DEBUG causes to turn on global debugging

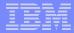

### **End of Presentation**

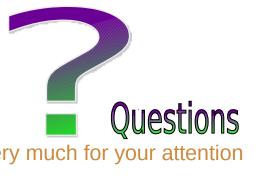

Thank you very much for your attention

#### Visit our **home page** at

IBM Tivoli System Automation for z/OS:

http://www-01.ibm.com/software/tivoli/products/system-automation-zos/index.html http://www-03.ibm.com/servers/eserver/zseries/software/sa/

IBM Tivoli System Automation for Multiplatforms:

http://www-01.ibm.com/software/tivoli/products/sys-auto-multi/

IBM Tivoli System Automation Application Manager: http://www-01.ibm.com/software/tivoli/products/sys-auto-app-mgr/

IBM Tivoli System Automation for Integrated Operations Management: http://www-01.ibm.com/software/tivoli/products/sys-auto-iom/features.html?S\_CMP=wspace

#### **User forums**

http://groups.yahoo.com/group/SAUSERS/

The purpose of this group is to discuss technical issues related to IBM Tivoli System Automation for z/OS with your peers. http://groups.yahoo.com/group/SA4DIST/

The purpose of this group is to discuss technical issues related to **IBM Tivoli System Automation** with your peers. This group is for distributed platforms like Linux and others, but not z/OS.